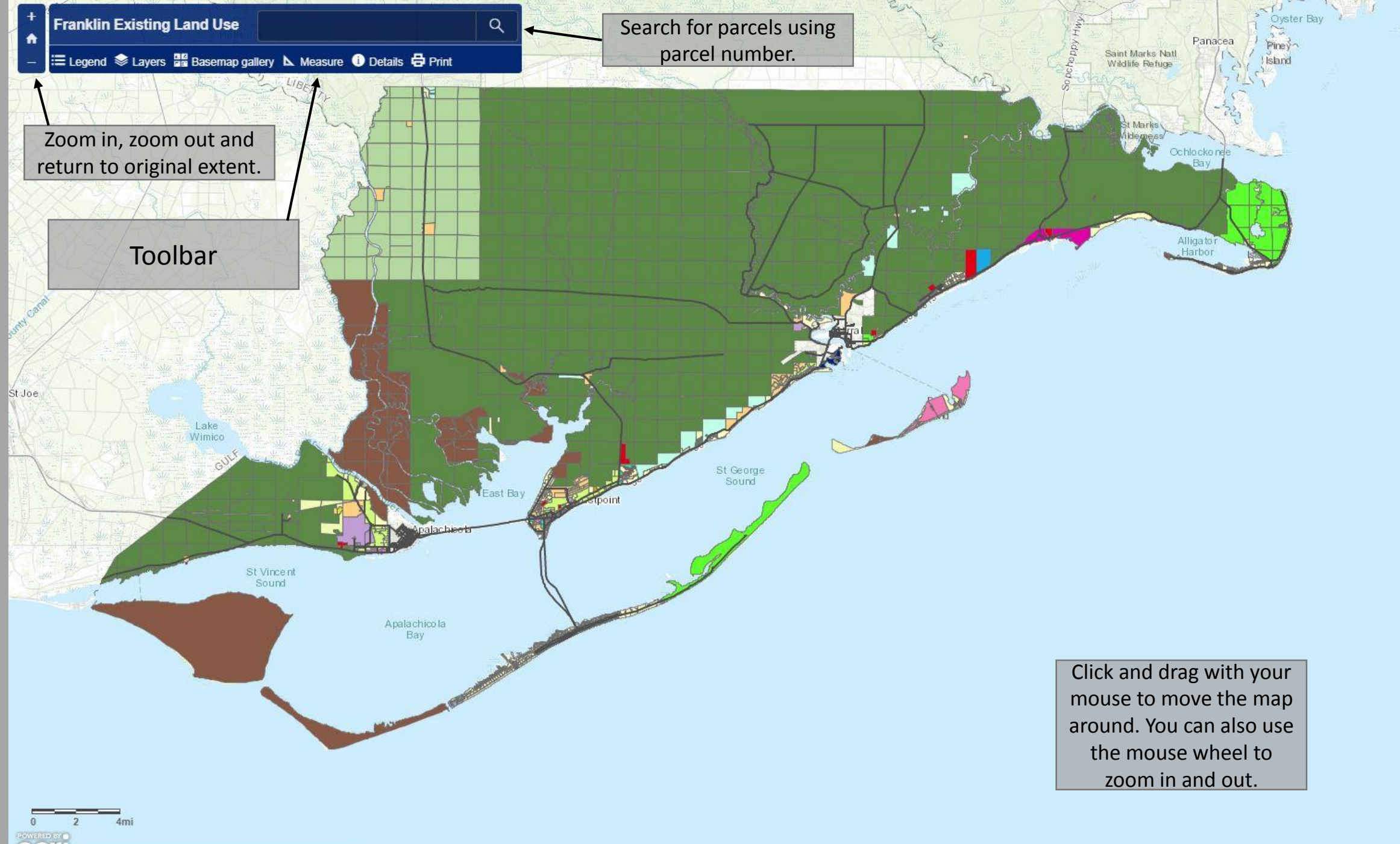

CSI Esri, HERE, Garmin, USGS, NGA, EPA, USDA, NPS

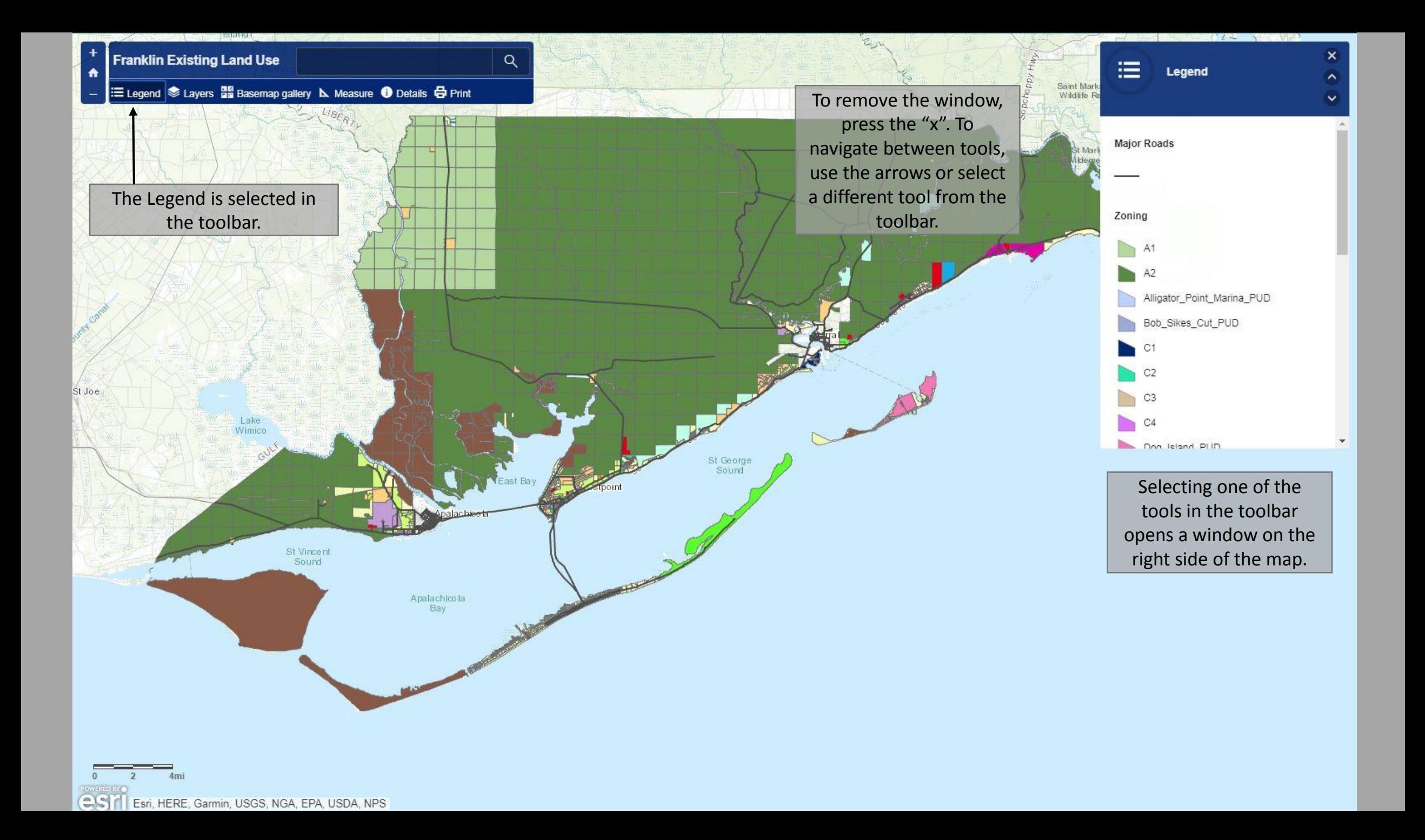

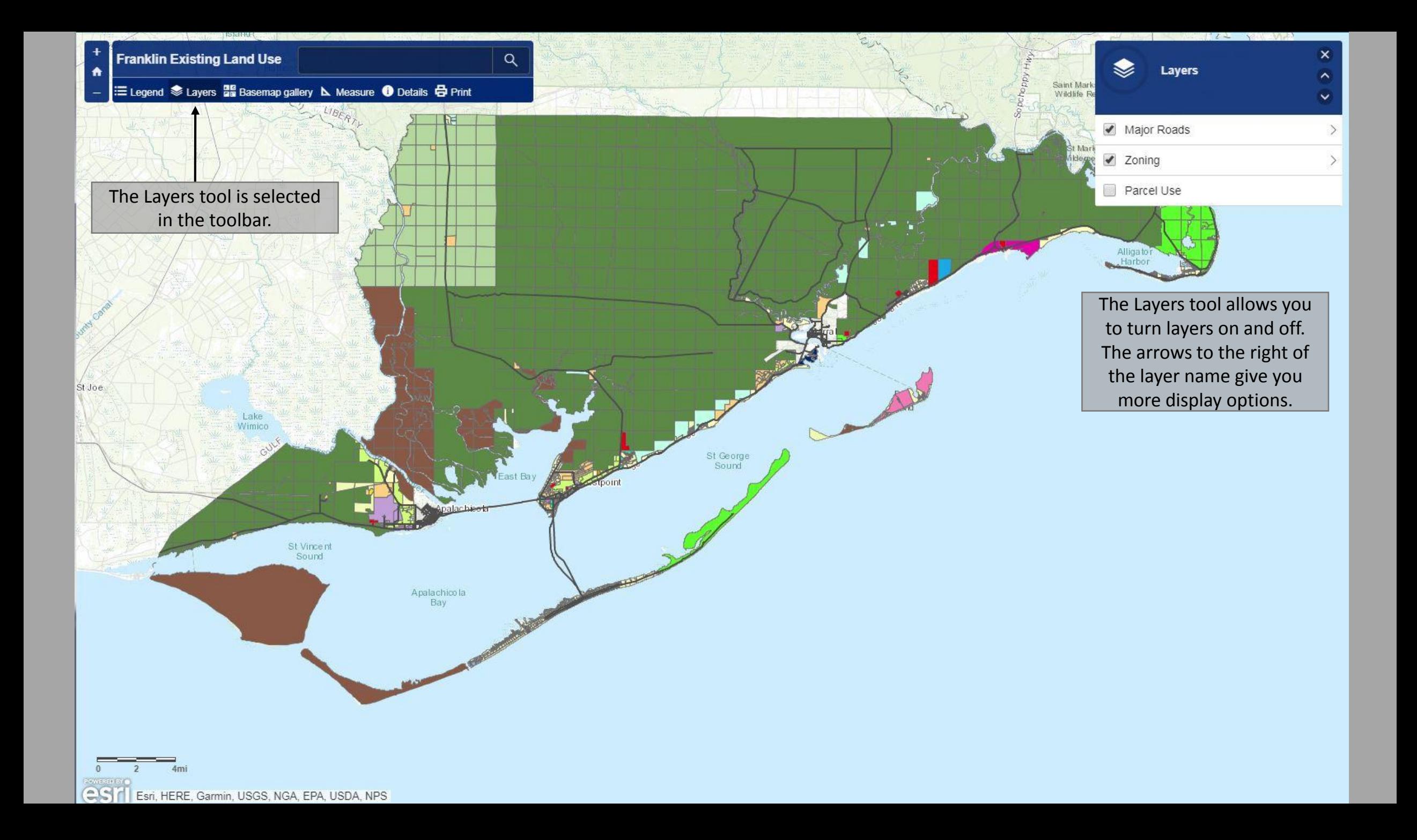

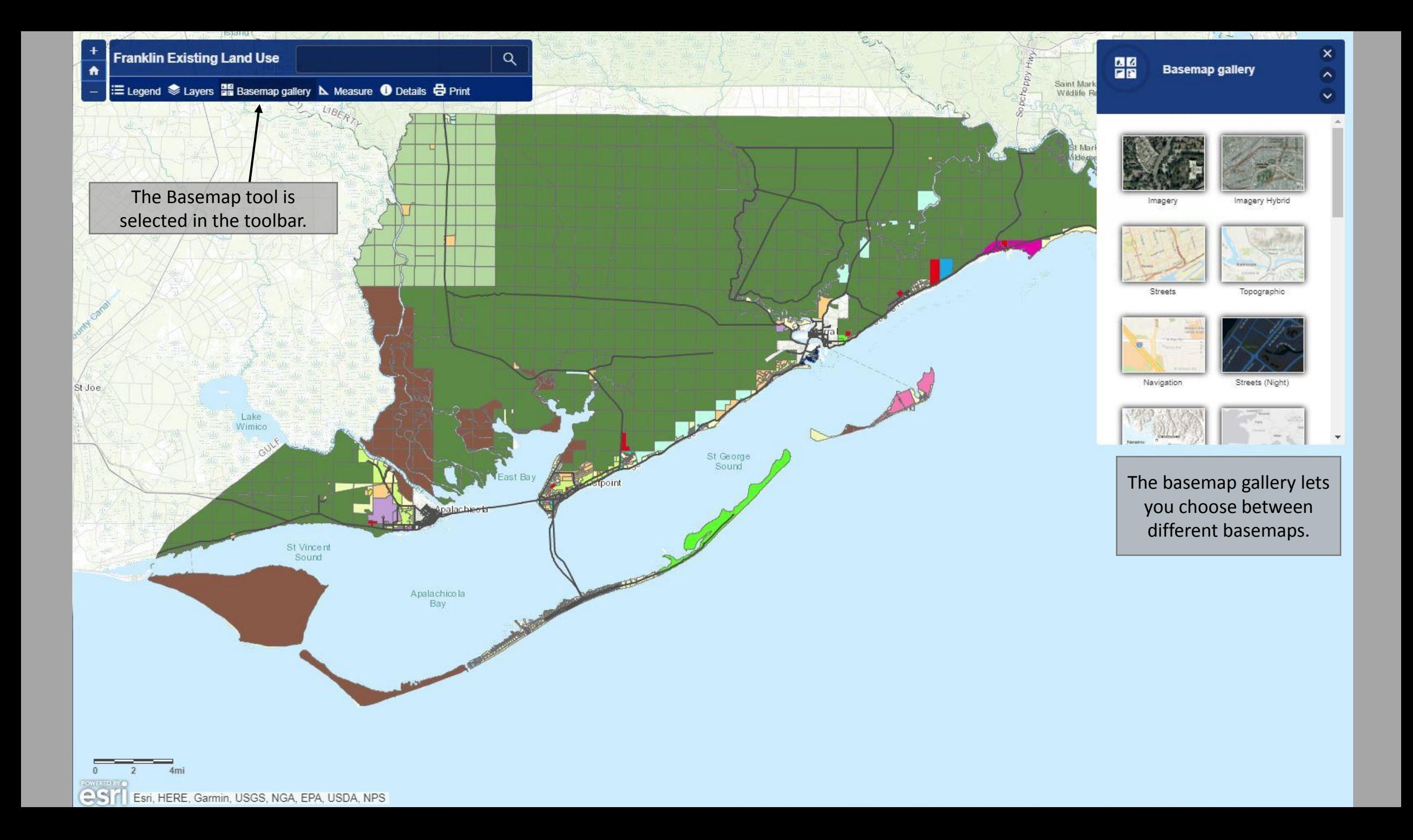

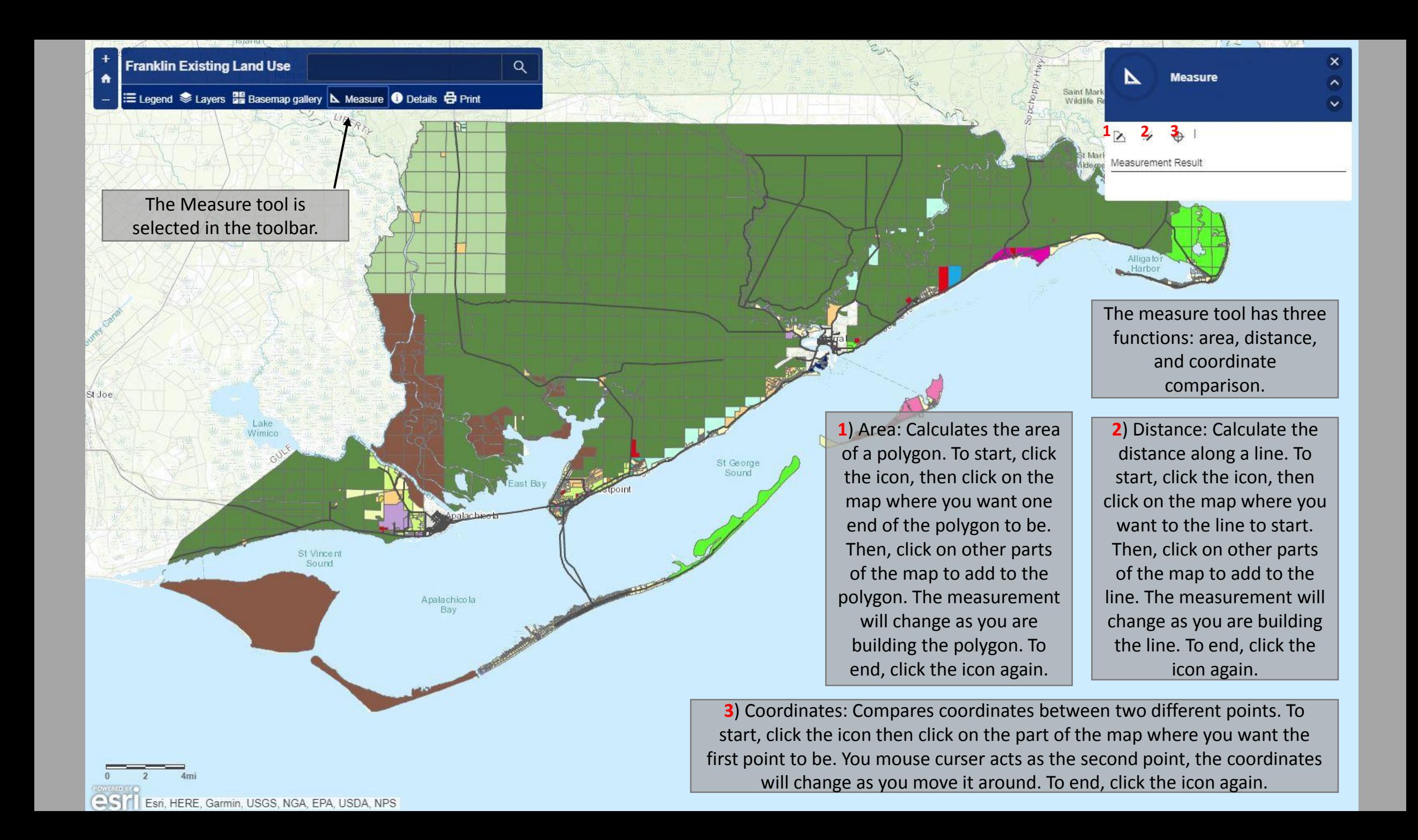

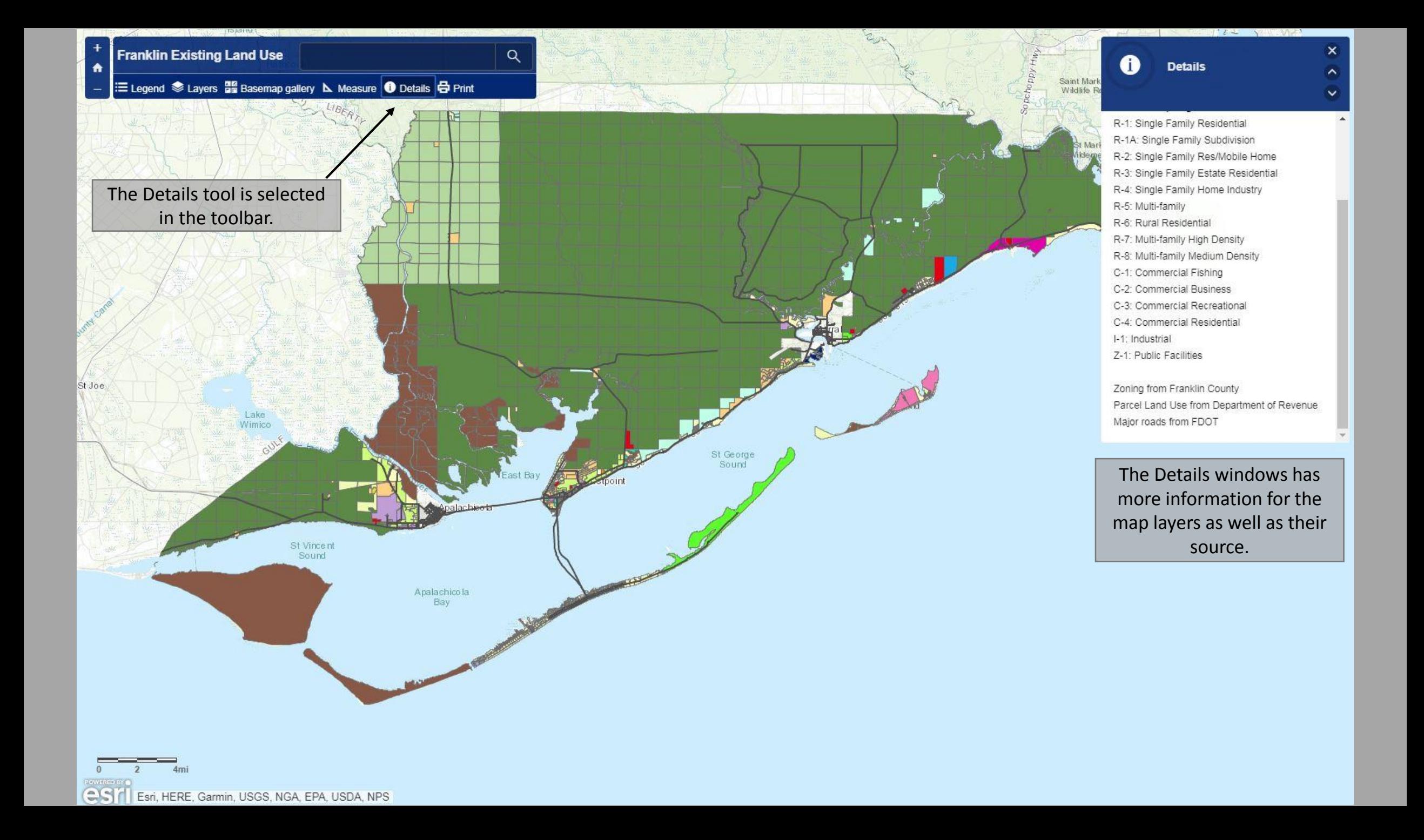

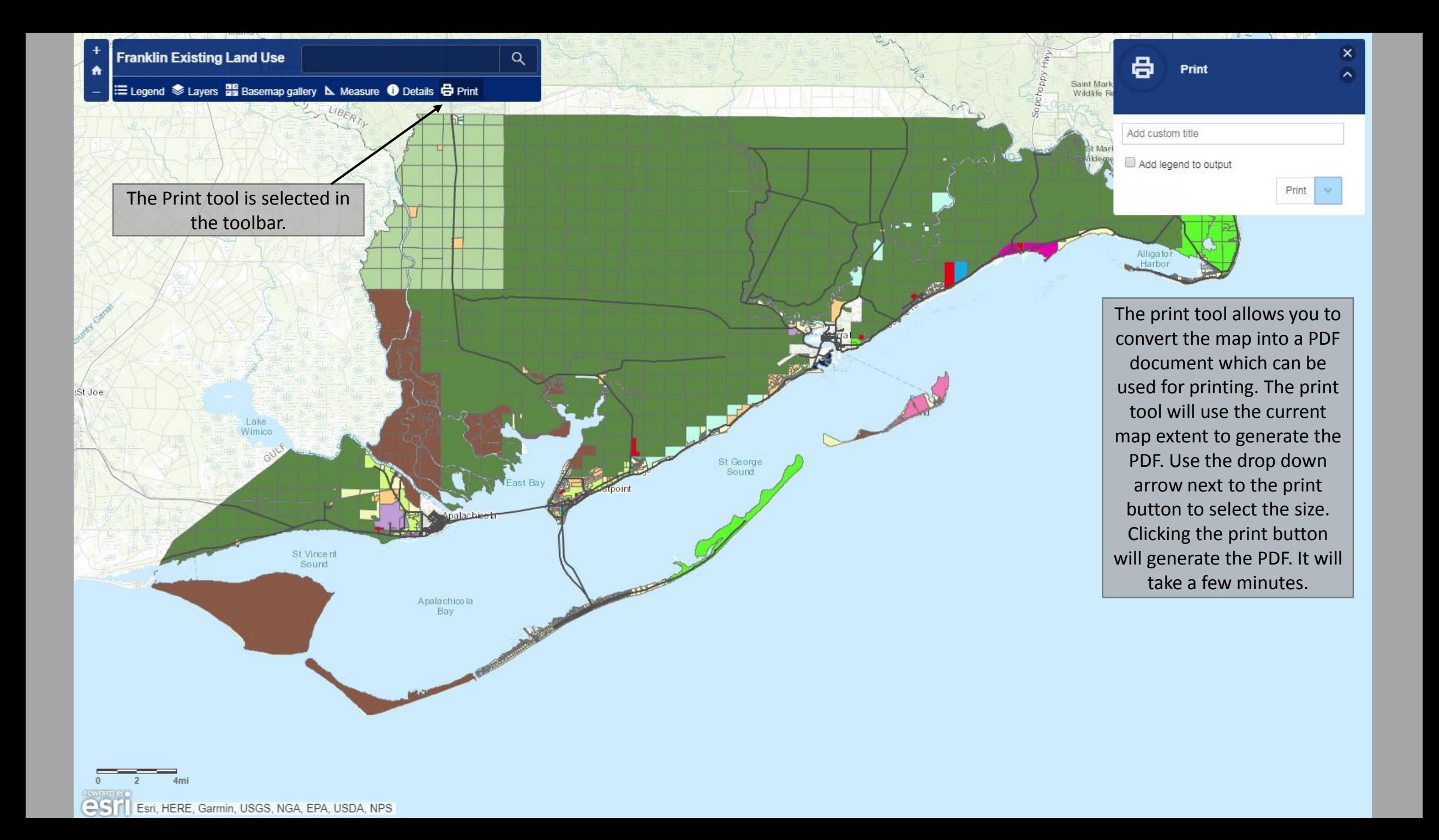

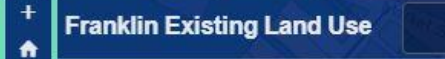

 $\mathcal{L}$  is the details to  $\mathcal{L}$ in the toolbar.

E Legend & Layers E Basemap gallery **N** Measure **O** Details **&** Print

Apalachicola River

 $\alpha$ 

cipio Creek

**Bu** Towhead Island

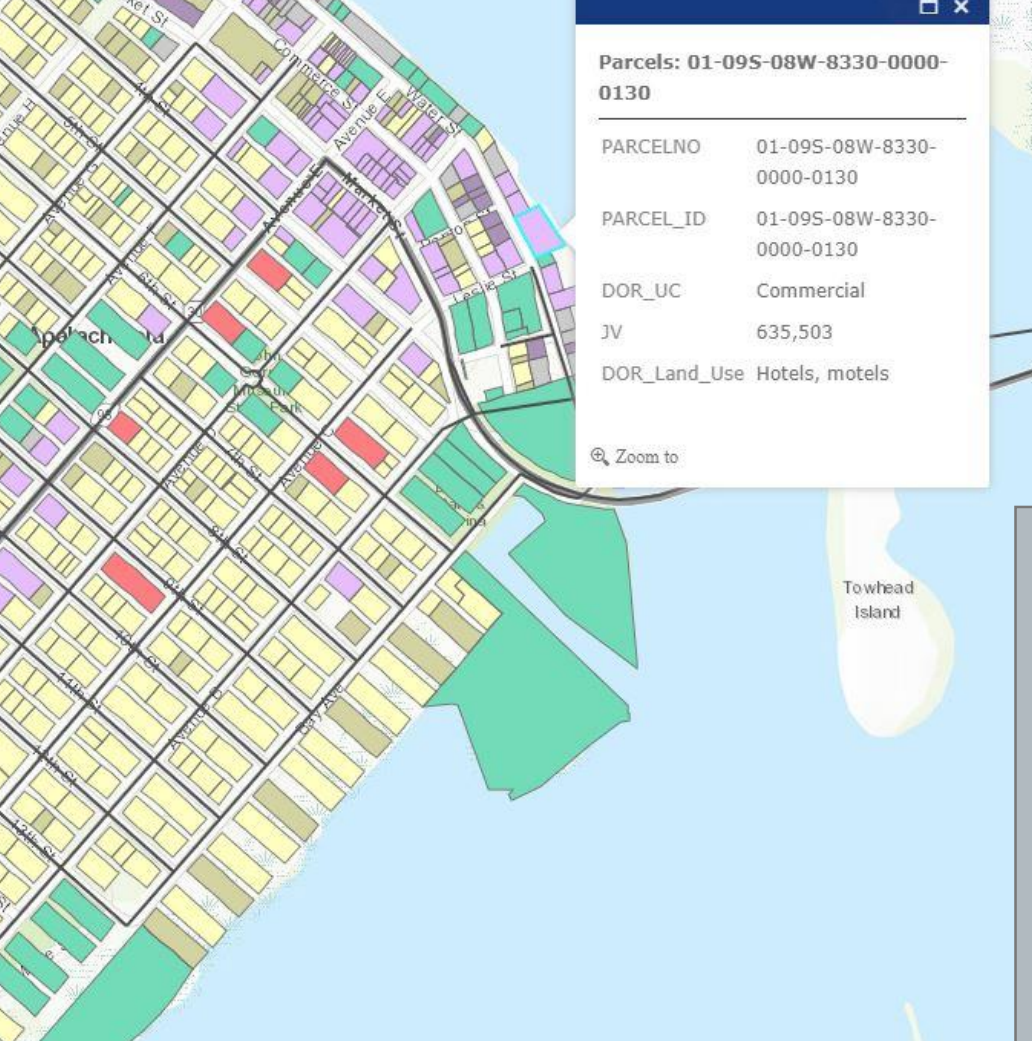

On the parcel and major  $\Box$ roads layers, you can click  $\begin{bmatrix} 1 & 1 \end{bmatrix}$ on features to get more  $\Box$  as well as well as  $\Box$ detailed information. The  $\Box$ DOR\_UC is the department of revenue's use code for the parcel, the JV is the value of the parcel, and the land use is how the parcel is being used according to the department of revenue.

CS & Esn, HERE, Garmin, INCREMENT P, Intermap, USGS, METI/NASA, EPA, USDA